## Как звонить в организации отрасли БЕЗ МЕЖГОРОДА?

Например, чтобы позво[нить из Госкорп](http://)орации «Росатом» абоненту в ТВЭЛ с внутренним номером 6069, следует набрать комбинацию:

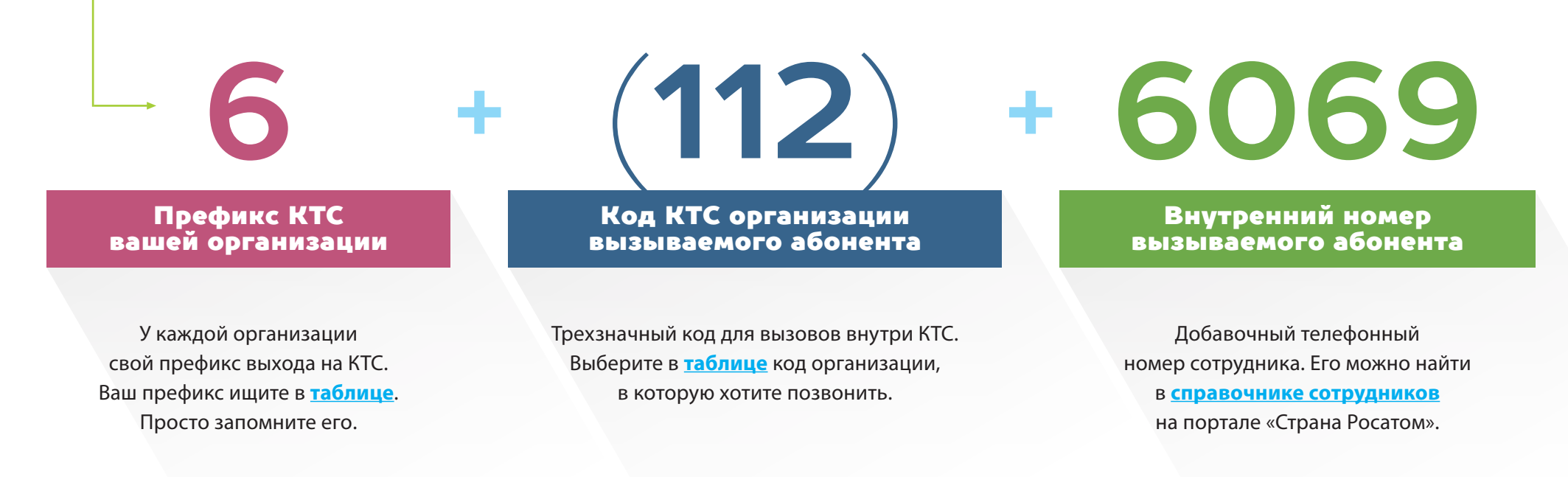

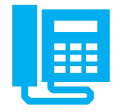